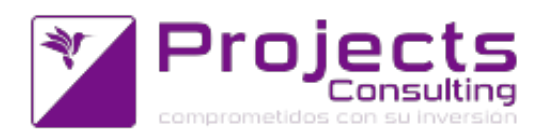

# **Novedades Yavu ERP 3.35**

**Fecha de lanzamiento: 07 noviembre 2017**

#### **Destacados de la versión:**

Primera versión del nuevo inventario de stock por depósito y estado.

## **Modificaciones de Programas:**

- **Contabilidad:**
	- Libro de IVA Compras(cnt1501): en formato 3: 3 netos gravados x alícuota, 3 iva por alícuota, separar el neto exento del neto no gravado: pueden ingresarse 3 alícuotas de IVA de manera tal de tener discriminados 3 netos gravados y 3 IVA ; se informan el exento y el no gravado por separado. Por otro lado, se han unificado los resúmenes de IVA de los formatos 2, 3, 4 y 6 (incidencia 40041).
	- ∘ Subdiario (nuevo): consulta de facturas emitidas en un período. Se modifica el programa java "Subdiario (nuevo)" de modo de poder elegir las siguiente nuevas columnas: -aplicacion (#) -aplicacion vencimientos (#2) (incidencia 40413).
	- Balance Nuevo: opción de impresión con formato plan de cuentas (incidencia 40529).
	- ABM del Plan de Cuentas: sugerencia y exportación del código externo (con máscara) (incidencia 40530).
	- Estado de Situación Patrimonial: se modifica el programa para que los resultados no salgan en **Negrita** en el último nivel (incidencia 40985).
	- ABM de la Tipos de Comprobantes (cnt.tcom): se agrega el campo Leyenda para el Libro Diario (incidencia 41395).
	- Estado de Situación Patrimonial: cuando se discrimina por cuenta entonces mostrar código externo de la cuenta contable (incidencia 41583).

# **Cuentas Corrientes:**

Localizador de Cuentas corrientes: posibilidad de exportar mas datos en la salida a PDF (incidencia 40999).

#### **Almacenes:**

- Actualización de precios por lista (sto1301): opción de sugerir todos los precios iguales. Se ha modificado el programa para que en la zona de claves pregunte el precio base a sugerir y luego, si se ingresa un valor, pregunte si lo sugiere en todos los renglones (incidencia 38913).
- Actualización de Bonificaciones / Recargos (sto1135): se ha modificado el

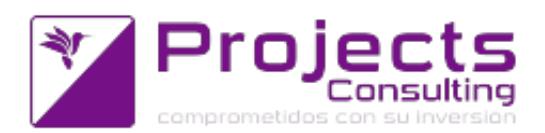

proceso para que permita editar el % de comisión (incidencia 39958).

Actualización de precios por lista (sto1301): incorporar la búsqueda de articulos por rango desde-hasta. Sólo en la versión web, se ha implementado un nuevo filtro que aplica tanto a las modificaciones de precios como a las bajas: desde hasta producto.

Cuando el código de producto es igual al interno, entonces tratamos al código como numérico a la hora de aplicar estos filtros (incidencia 40409).

Buscador de Series: filtro por atributo - valor. En cuanto al buscador de series: se incorporó el uso de solapas para dividir los filtros en 2:

# filtros 1:

- Producto: a diferencia de la versión anterior el mismo ahora es MULTI, (podrá ser utilizado por ejemplo desde la consulta de inventario por depósito y estado), los siguientes con igual funcionamiento que antes;

- Código:

- Descripción:
- Vencidas al:
- Serie:

filtros 2:

-Aquí aparecerán todos los atributos que disponen de la marca "se utiliza en el buscador de series". Se puede filtrar a través de ellos (incidencia 40995).

> Mantenimiento de Atributos: agregado de campo "se utiliza en el buscador de series?" Este items se relaciona con el punto anterior, (incidencia 41003).

> Ficha de Precios y Stock: se mejoran notablemente los tiempos cuando la consulta realizada es Discriminada por Serie. Dicha mejora se logró utilizando la nueva función controlStock para el calculo del stock por serie. Dicha función esta optimizada para cuando se consulta el stock de un producto para muchos depósitos, muchos estados y todas las series activas (incidencia 41259).

> Ficha de Stock (Kardex): se modifico el Kardex para mejorar la velocidad de respuesta a las consultas con o sin serie, con o sin ubicación. (incidencia 41261).

> Buscador de artículos/productos: se implementa la búsqueda por código de producto desde-hasta y código interno (incidencia 40357).

> Documentos por Comprobante: se mejora la estética del programa sto1106 -Entrada y Salida (1), la misma se refiere al campo "notas" el cual permite adjuntar archivos al comprobante que se está registrando (incidencia 41453).

# **Costos y Compras:**

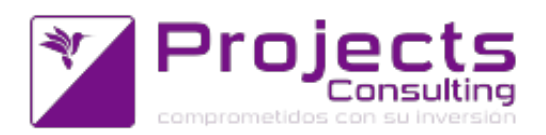

Actualización masiva de costos(cmp1113): incorporar la búsqueda de artículos por rango desde-hasta. Se ha implementado sólo en la versión web la selección de productos en un rango desde-hasta, esta modificación permite agilizar la registración de los costos (incidencia 40410).

## **Emisores de comprobantes:**

- **Manejador de Comprobantes ECO (Entrada y Salida 2):**
	- Manejador de Comprobante : se implementa la lógica de herencia de los depósitos y estados. Se programó en el Manejador la funcionalidad para soportar la herencia de Depósito/Estado tanto en la aplicación de comprobantes como en la aplicación de la contrapartida según lo que indique la parametrización de la usudepos (incidencia 39868).
	- Manejador de Comprobantes: autoaplicar los pendientes para el artículo y cuenta corriente seleccionados. Se programó en el manejador la funcionalidad de autoaplicación si la Parametrización por Comprobante/Talón y usuario así lo indica con un nuevo parámetro de la usudepos (incidencia 40403).
	- Manejador de Comprobantes: se programó en el manejador la funcionalidad de permitir seleccionar una lista de precio por cabecera y que se copie a todos los renglones (incidencia 40406).
	- Manejador de Comprobantes: se implementa la impresión de la etiqueta por renglón con el "enter" cuando se cambia de renglón. Se programó en el Manejador de Comprobantes para que imprima la etiqueta del renglón automáticamente cuando el programa determina que se debe cambiar de renglón según cual es el último campo editable (cantidad o precio o bonificación) o cuando se acepta la ventanita del renglón que también pone el foco en el próximo renglón (incidencia 40407).
	- Manejador de Comprobante: mejoras en la auto-apertura de ventanas cuando se hace click con el mouse. Las ventanas que se auto-abrían con enter son:
		- Redespacho
		- Mas Datos (de la cabecera)
		- Entregas
		- Notas / Observaciones
		- Precio en otro Moneda (comprobante en U\$S).

La mejora que se implementa es que estas ventanas se auto-abran solo si del campo anterior a la ventana se sale con enter; en cambio, si estando en el campo anterior a la ventana se hace click en cualquier otro campo la ventana no se auto-abre ya que la decisión de hacer click rompió la secuencia del foco (incidencia 41389).

#### **Nuevos Programas:**

Nuevo Inventario por depósito y estado, con las funcionalidades del Inventario

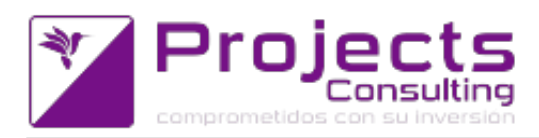

por depósito y estado (opción 1)(incidencia 40996).